# **DIGITUS**®

# **USB 3.0 Type C HDMI Multipoort Adapter**

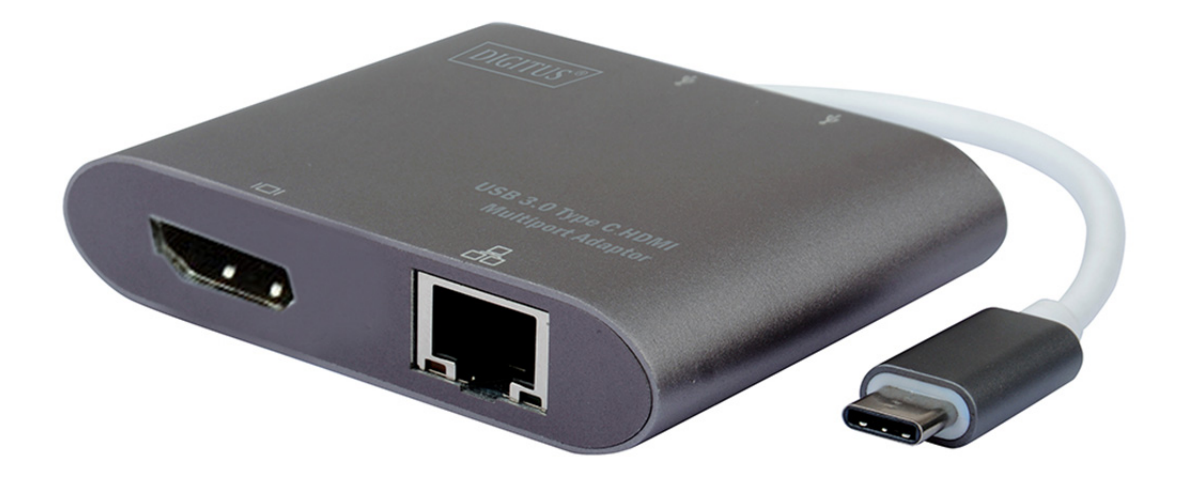

**Gebruikshandleiding**  DA-70847

## **1.0 INLEIDING**

Dit is een USB-C naar 2 USB 3.0 adapter met Gigabit Ethernet en HDMI Hub. U kunt met de twee USB 3.0 poorten 2 USB-apparaten aansluiten op de host-computer of een andere hub. De host-computer kan eenvoudig toegang krijgen tot het netwerk via de Gigabit Ethernetpoort en de HDMI-poort laat u een extra monitor aansluiten, zodat u video's of diashows kunt bekijken op het grote scherm. Het kan op Apple's nieuwe Macbook Pro of Google's nieuwe Chromebook Pixel en andere apparaten werken die USB-C ondersteunen.

## **2.0 EIGENSCHAPPEN**

- Ondersteunt USB-C ingang en HDMI, RJ45, USB 3.0 uitgang
- Ondersteunt USB 3.0 super-speed (5Gbps) overdracht, benedenwaarts compatibel met USB 2.0
- Ondersteunt 10/100/1000Mbps bandbreedte
- Max. 900mA per USB-poort wanneer één poort is aangesloten
- De USB 3.0 poort ondersteunt gelijkertijd opladen en gegevensoverdracht voor het USB-apparaat
- Ondersteunt HDMI-resoluties tot op 4Kx2K@30Hz, 9Gbps bandbreedte
- De meervoudige USB-C-interfaces ondersteunen plug&play en hot-swapping
- Eenvoudig te gebruiken en dragen

#### **3.0 SPECIFICATIES**

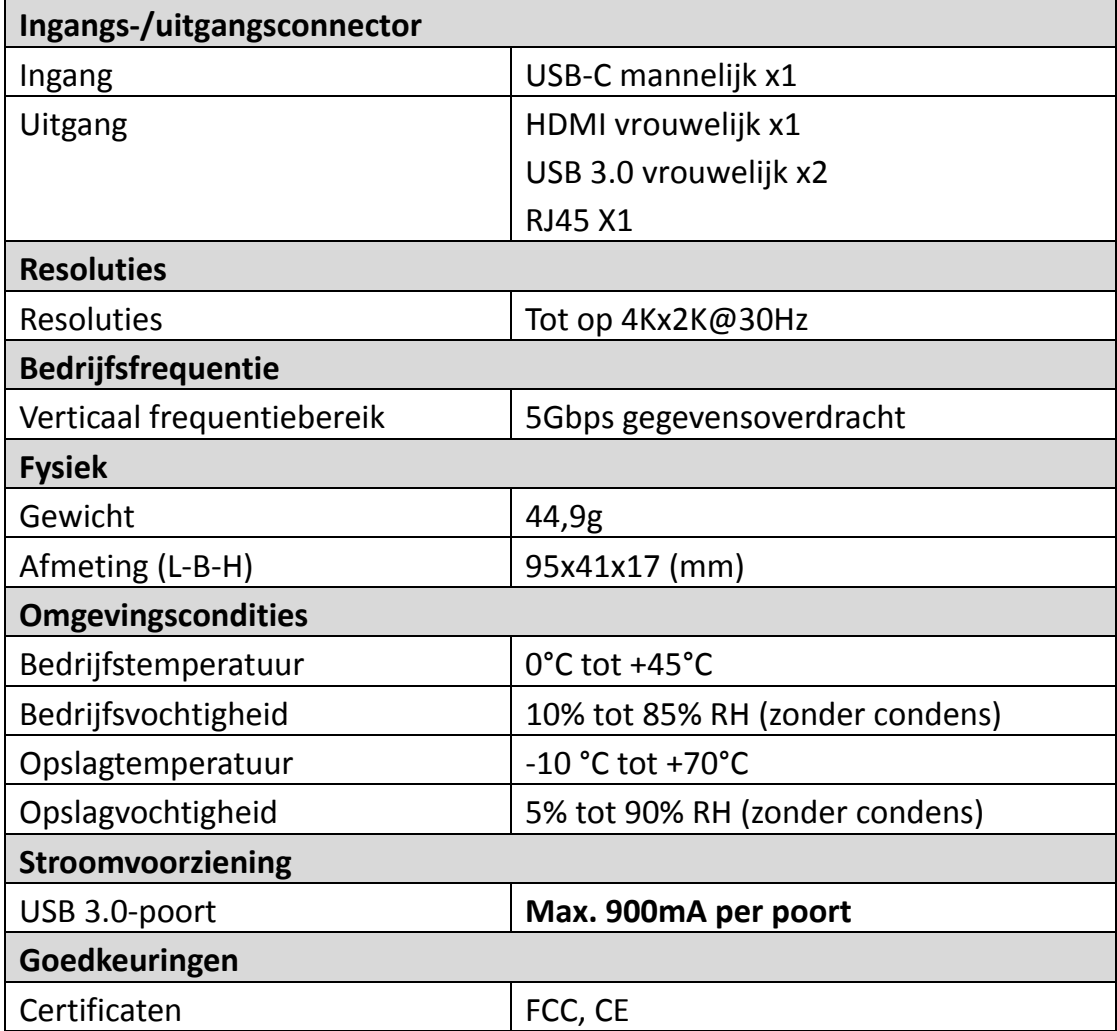

#### **4.0 INHOUD VAN DE VERPAKKING**

Gelieve voordat u dit apparaat in gebruik probeert te nemen te controleren of de verpakking inderdaad de volgende onderdelen bevat:

- Hoofdeenheid x1
- Gebruikshandleiding x1

#### **5.0 BEDIENING**

- 1. Sluit de mannelijke USB-C poort van dit product aan op de computer
- 2. Sluit de HDMI-uitgang van dit product aan op een HDTV met één HDMI-kabel
- 3. Sluit de USB 3.0 uitgang van dit product aan op USB 3.0 apparatuur met een USB 3.0 kabel
- 4. Sluit de Gigabit Ethernetpoort van dit product aan op een Ethernetrouter met een Ethernetkabel
- 5. Het IP-adres van de computer automatisch of handmatig instellen

#### **6.0 AANSLUITDIAGRAM**

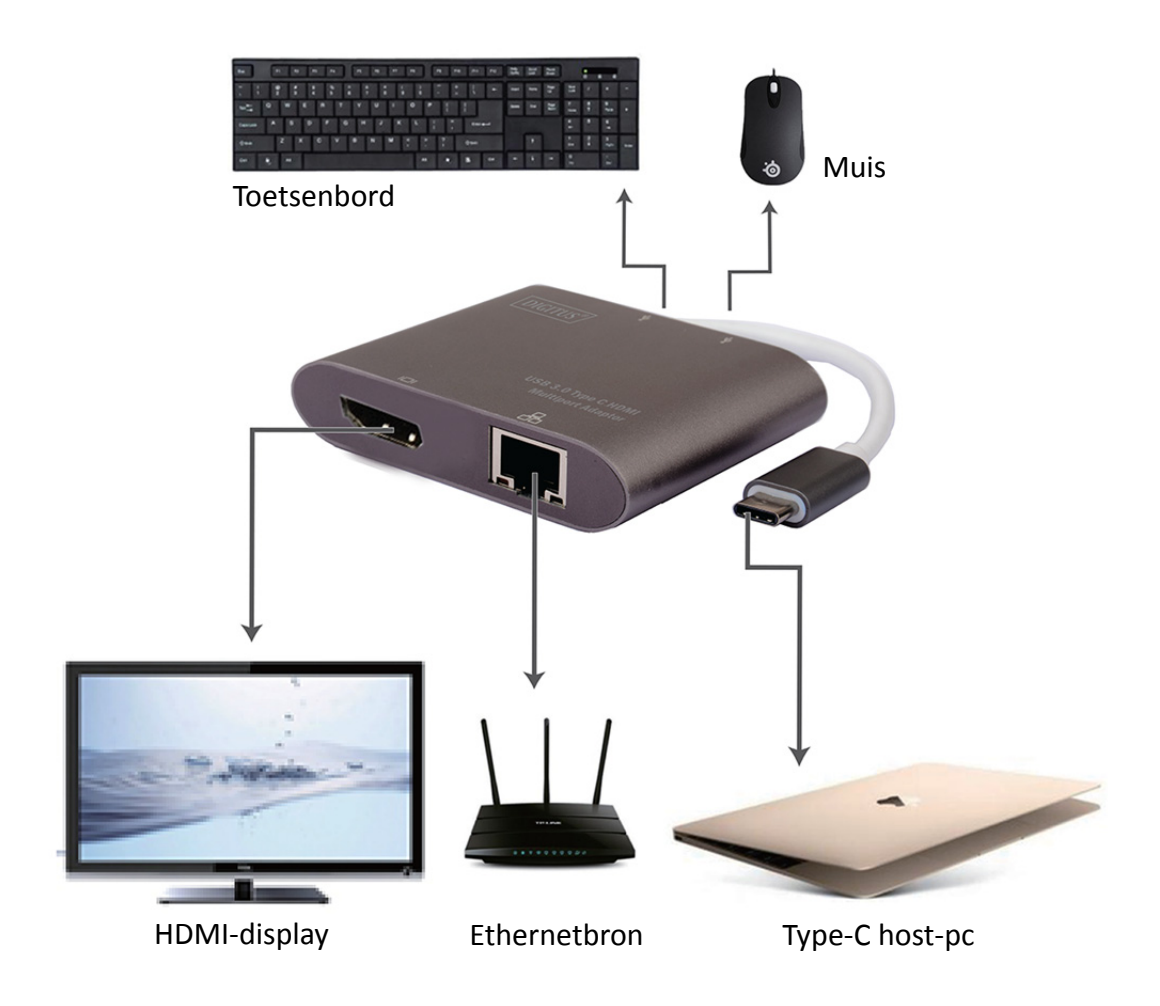